# **Return form**

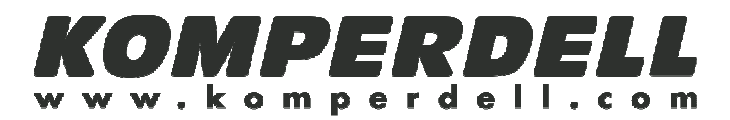

#### **Return address:**

Outdoor Agencies Pty Ltd. Warranties Department Reply Paid 88133 PO BOX 6398 Wetherill Park DC, NSW 1851 Tel: +61 2 871 77300

#### **Dear customer,**

We regret that our product has given cause to complaint and apologize for the inconvenience caused. We'll try to take care of your issue as quickly as possible. Please note that:

- 1. the return is well packed and postage is paid.
- 2. this form is enclosed

#### **What has to be repaired?**

(please tick)

- 
- 
- $\Box$  upper part  $\Box$  tip
- $\Box$  grip  $\Box$  central part  $\Box$  basket  $\Box$  strap  $\Box$  central part  $\Box$  adjustir
	-

 $\Box$  adjusting mechanism

## **Please describe your complaint:**

(Please fill in)

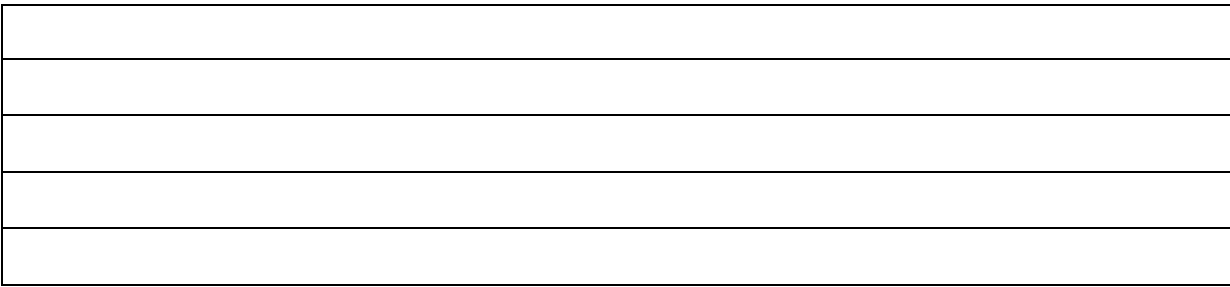

### **Sender information for return consignment:**

(Please fill in)

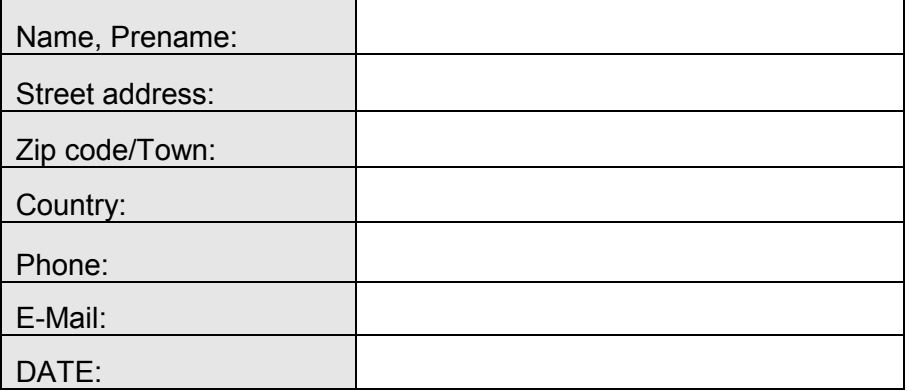